## **Використання комп'ютерно-інформаційних технології (дистанційний курс, Internet, віртуальна лабораторія, презентації)**

Бурхливий розвиток засобів інформатизації (комп'ютерів, комп'ютерних комунікацій, усяких електронних пристроїв), а отже, поява нових технологій обробки, передачі, отримання та зберігання інформації відкриває нові можливості для застосування комп'ютерів у навчальному процесі. Інформатизація освіти — це процес забезпечення сфери освіти теорією й практикою розробки та використання сучасних нових інформаційних технологій, орієнтованих на реалізацію психолого-педагогічної мети навчання й виховання.

Нові інформаційні технології відкривають учням доступ до нетрадиційних джерел інформації, підвищують ефективність самостійної роботи, дають цілком нові можливості для творчості, виявлення й закріплення всіляких професійних навичок, допомагають реалізувати принципово нові форми і методи навчання.

Я застосовую сучасні технічні засоби навчання на всіх уроках біології з метою: ілюстрації навчального матеріалу, демонстрації практичних та лабораторних робіт, для самопідготовки, для контролю ступеня засвоєння навчального матеріалу, випереджальні завдання для обдарованих учнів..

Комп'ютерна презентація дозволяє послідовно, ускладнювати малюнок, вводити нові елементи. Кожен новий елемент мимоволі привертає увагу учнів, що створює умови для ефективного засвоєння навчального матеріалу.

Тематичні мультимедійні презентації використовуються учнями, щоб наочно продемонструвати додаткові матеріали до свого повідомлення: це знімки, схеми, графіки, які можуть бути підкріплені відповідними аудіо записами.

Дуже популярні у використання електронних програмних засоби, зокрема фірм «1С», «Кирилл и Мефодий».

Так, програмний продукт «Біологія, серія Репетитор» (1С) використовую як класичний електронний підручник. Особливістю даного засобу є те, що крім звичайних ілюстрацій, пропонуються рухомі схеми та відеофрагменти, що дозволяють наочно показати хід певних біологічних процесів. Посібник містить основний матеріал за державною програмою та додаткову корисну інформацію з біології, а також розділи: біографія вчених, словник-довідник, таблиці з довідковими відомостями та система електронних тестів.

Зазначена програма зручна в користуванні: має дружній інтерфейс, пошукову систему, зручну навігацію та пропонує тексти для роздрукування. Але є певні недоліки, тому даним посібником рекомендують користуватися із супроводом учителя.

Наступний метод — моделювання дозволяє змінювати параметри в інтерактивній лабораторії, учні бачать зміни в 3D середовищі як результат своїх дій. Метою методу є навчитися використовувати інформаційно-комп'ютерні технології для дослідження змін у екосистемі на біологічних моделях. Наприклад, для учнів 11 класу під час вивчення теми «Екологія», демонструється модель акваріума, де, вибравши кількість риб різних видів тварин і рослин, учні намагаються управляти створеною екосистемою, що б вона могла проіснувати. У процесі учні впливають на такі параметри, як тривалість освітлення, кількість внесеного корму, температура води. Так само акваріум обладнаний фільтром та повітряним компресором.

Електронний засіб навчального призначення «Репетитор з біології» складається із запитань, коротких відповідей на них та певних ілюстрацій. У ньому відсутні текстові матеріали. Робота з диском можлива у двох режимах: екзамену та тренінгу. Даний програмний засіб використовується для підготовки учнів до олімпіади з біології та екології.

Організувати в школі реальний експеримент з біологічними об'єктами досить складно. Ось тут на допомогу приходять інноваційні технології інтерактивні цифрові навчальні посібники, віртуальні практикуми.

Педагогічний програмний засіб (ППЗ) «Віртуальна біологічна лабораторія» для ЗНЗ є електронним посібником, що містить повний курс лабораторних і практичних робіт, які є прикладами виконання зазначених робіт. Він повністю відповідає чинній програмі для загальноосвітніх шкіл усіх типів. Але ж використовується в практиці тільки в тих випадках, коли відсутні необхідні методичні посібники та демонструються явища або процеси, які складно уявити та неможливо побачити. У процесі використання цього засобу учень тільки спостерігає хід виконання лабораторних і практичних робіт, а проявити свою творчість не може.

 Також використання відеофрагменти, що за допомогою комп'ютера та проектора візуалізуються та демонструються в ході уроку, дають можливість створити проблемну ситуацію, і наголосити увагу учнів до теми заняття. Такі уроки проходять надзвичайно цікаво, якщо є можливість демонстрації матеріалу з мережі Інтернет в режимі online. На тематичних сайтах є змога використати фотозображення та відеоролики, готові презентації. Цей вид роботи вимагає попередньої підготовки та перевірки наявності та доступності необхідних матеріалів;

• 3D-малюнки та моделі — створення просторового малюнка з можливістю його наближення або віддалення, додавання коментарю тощо;

• анiмацiї — «живі малюнки», які дозволяють учителеві показати динаміку та механізми тих чи інших бiологiчних процесів, у тому числi мiкросвiту (на уроках бiологiї) та макросвіту (на уроках природознавства);

• iнтерактивнi моделі — анiмацiя, в якiй можлива зміна початкових умов протікання процесів, що дозволяє продемонструвати складні бiологiчнi процеси, зокрема зi змінами кiлькiсної характеристики окремих їх етапів;

• допоміжний матеріал — довiдковi та узагальнюючі таблиці, визначення величин, формули, які можна використати. (Щоб не працювати під час проведення уроку біля дошки з крейдою в руці).

Застосування технології проектного навчання дозволяє вирішувати цілу низку завдань, як-от: формування творчого мислення, забезпечення розвитку самостійності та ініціативи учнів, використання отриманих знань у розв'язуванні практичних задач. Слід відмітити, що цей метод можна успішно застосовувати як під час уроків біології, так і в позакласній роботі.

Окремо слід зазначити використання даних всесвітньої мережі Інтернет, особливо при підготовці науково-дослідних робіт, олімпіад та конкурсів різних

рівнів. Для зручності роботи я створила каталог сайтів (адреса та тематика), зміст яких максимально відповідає програмі з біології. Це значно полегшує пошук необхідної інформації. Окремим учням пропоную зробити огляд сайтів, які висвітлюють певну біологічну проблему та написати рецензію чи виступити з доповіддю перед класом. Або зайти на певний сайт, ознайомитись з необхідним матеріалом та виконати поставлене завдання з використанням отриманої інформації з веб-ресурсу.

Комп'ютерні технології також дають змогу включати в навчальний процес нові форми творчих робіт: розробку біологічних ігор, проектну діяльність, написання власних сценаріїв, зйомку відеофільмів. Їх можна використовувати при підготовці та проведенні нестандартних уроків (ділових ігор, пресконференцій, інтелектуальних змагань, конкурсів, КВК, творчих звітів, аукціонів, діалогів), позакласних заходів, факультативних занять.

Також розробка дистанційних курсів допомагає підкріплювати практичні навички користуванням інформації, а також можна перевірити за допомогою дистанційного курсу рівень засвоєння знань учнями через мережу Інтернет.

Система навчально-методичних матеріалів, які входять до дистанційного курсу, включає за формою:

- Це комплекс навчально-методичних матеріалів та освітніх послуг, створених у віртуальному навчальному середовищі для організації дистанційного навчання на основі інформаційних і комунікаційних технологій за моделлю дистанційного навчання.
- Структуровані електронні інтерактивні навчальні матеріали, що розміщені у віртуальному навчальному середовищі, для організації навчання через Інтернет;
- Друковані матеріали, необхідність розроблення яких визначається специфікою курсу;
- Додаткові навчальні засоби та носії навчальної інформації, що містять довідки та енциклопедичні посилання, призначенням яких є поглиблення пізнавальних можливостей дистанційного курсу.

Система навчально-методичних матеріалів включає за змістом:

- Систему методичних розробок викладача для супроводження навчання з посібником, конспектом, робочим зошитом;
- Систему методичних розробок викладача для учнів, слухачів та студентів з коментарями до характерних ситуацій у всіх формах навчального процесу. Пропоную вам дистанційний курс для учнів 6 класів «Ріст та розвиток рослин»

# **Перелік матеріалів, які ввійшли до дистанційного курсу**

- 1) Анкета вчителя (автора курсу);
- 2) Відгук керівника РМО вчителів-предметників про розроблений дистанційний курс;
- 3) Анотацію дистанційного курсу із зазначенням відповідності державній навчальній програмі та класу навчання;
- 4) Рекомендації до роботи з дистанційним курсом;
- 5) Вимоги до рівня підготовки учня;
- 6) Довідковий матеріал (Глосарій);
- 7) Відео, аудіо та графічні матеріали (схема курсу, відеоповідомлення автора);
- 8) Тести для самоконтролю занять;
- 9) Шкала оцінювання тестів для самоконтролю;
- 10) Відповіді до тестів для самоконтролю знань;
- 11) Тест для контролю знань;
- 12) Шкала оцінювання тестів для контролю знань;
- 13) Відповіді до тестів для контролю знань.

#### **KYPC**

## дистанційного навчання «Доступна освіта»

"Біологія" для 7-го класу "БУДОВА ТА ПРОЦЕСИ ЖИТТЄДІЯЛЬНОСТІ РОСЛИН"

> Автор: Одінець Тетяна Олександрівна

#### Система навчально-методичних

#### матеріалів включає за формою:

- Структуровані електронні інтерактивні навчальні матеріали, що розміщені у віртуальному навчальному середовищі, для організації навчання через Інтернет;
- Друковані матеріали, необхідність розроблення яких визначається специфікою курсу;
- Додаткові навчальні засоби та носії навчальної інформації, що містять довідки **Ta** енциклопедичні посилання. призначенням яких є поглиблення пізнавальних можливостей дистанційного курсу.

#### Система навчально-методичних матеріалів включає за змістом:

- Систему методичних розробок викладача для супроводження навчання з посібником, конспектом, робочим зошитом;
- Систему методичних розробок викладача для учнів, слухачів та студентів з коментарями до характерних ситуацій у всіх формах навчального процесу.

## Дистанційний курс

• Це комплекс навчально-методичних матеріалів та освітніх послуг, створених у віртуальному навчальному середовищі для організації дистанційного навчання основі на інформаційних і комунікаційних технологій за моделлю дистанційного навчання.

## Перелік матеріалів дистанційного курсу

- $\mathbf{D}$
- Анкета вчителя (автора курсу);<br>Відгук керівника РМО вчителів-предметників про розроблений<br>дистанційний курс;  $2)$
- дистанцинни курс.<br>Анотацію дистанційного курсу із зазначенням відповідності державній<br>навчальній програмі та класу навчання;  $31<sup>-1</sup>$
- Рекомендації до роботи з дистанційним курсом;  $41 -$
- $51 -$ Вимоги до рівня підготовки учня;
- Довідковий матеріал (Глосарій):  $6)$
- 7) Відео, аудіо та графічні матеріали (схема курсу, відеоповідомлення<br>автора);
- Тести для самоконтролю занять; s)
- Шкала оцінювання тестів для самоконтролю; 91
- 10) Відповіді до тестів для самоконтролю знань;
- 11) Тест для контролю знань;
- 12) Шкала оцінювання тестів для контролю знань;
- 13) Відповіді до тестів для контролю знань

#### Документи,

#### з яких складається заняття курсу:

- ≻Рекомендації до роботи з матеріалами заняття (що і в якій виконувати);
- ≻План-конспект заняття:
- ≻Презентація до заняття:
- ≻Тест для самоконторолю до заняття;
- ≻Відповіді до тесту для самоконторолю знань.

## Розробка змісту

- Традиційні навчальні матеріали: Мусієнко М. М. Біологія, підручник для учнів 7 класів середніх загальноосвітніх шкіл
- Наявну літературу: Андреева И.И. Ботаника; Барна I. М. Біологія для допитливих; Волкова Т. І. Схеми та таблиці; Філатова О. В., Кудряшова Л. Г. лабораторний практикум з анатомії рослин.
- Інші ресурси: http://riysate.ucoz.ua/load/botanika/prezentaciji/rodi na zlakovi/2-1-0-36; http://oipopp.edsp.net/component/option,com\_dcr/dcrTask,dcrDetails/ catid,1592/dcrId,1244/Itemid,50/

## Елементи, з яких складається план-конспект заняття:

- тема заняття:
- мета заняття:
- алгоритм роботи з матеріалом заняття;
- теоретичні відомості;
- завдання для самостійного виконання

### Зміст курсу

- 
- ${\bf A}$ <br>  ${\bf A}$ <br>  ${\bf B}$   ${\bf B}$ <br>  ${\bf B}$   ${\bf B}$   ${\bf B}$
- 
- 
- 
- 
- 
- Заняття № 3<br>План-монстепет заняття № 3 «Внутрішня будова кореня.<br>Грунт Мінеральне живлення рослин.»<br>Мультимедійна презентація до заняття № 3<br>Бідповіді до тесту самононтролю заняття № 3<br>Відповіді до тесту самононтролю зан
- 
- 
- 
- 
- розвиток.»<br>Мультимедійна презентація до заняття № 4<br>Тест самоконтролю заняття № 4
- відповіді до тесту самоконтролю заняття № 4
- **BAHRTTR Nº 5**
- 
- Замяття № 5<br>План-конспект заняття № 5 «Стебло вісь пагона.<br>Бнутрішня будова стебла.»<br>Мультимедійна презентація до заняття № 5<br>Тест самоконтролю заняття № 5<br>Відповіді до тесту самоконтролю заняття № 5
- 
- 

Заняття № 6<br>План-конспект заняття № 6 «Видозміни пагонів.»<br>Мультимедійна презентація до заняття № 6<br>Бест самоконтролю заняття № 6<br>Заняття № 7<br>Ллан-конспект заняття № 7 «Листок — бічна частина<br>План-конспект заняття № 7 «Ли **DATONA'** 

narosia.<br>1971 - Мари Мари Марис и се на село на село на село на Генг самоконтролю заняття № 7<br>1981 - Тест самоконтролю заняття № 7<br>3 начи монстват заняття № 8 «Бнутрішня будова<br>1984 - Мари Мари Мари Мари Мари Мари Мари Ма

- 
- **BANSTER Nº 9**
- План-конспект заняття № 9 «Відповідь рослин на
- План-конспект заняття NN 9-аБідповідь рослин<br>подразнення, як правитація до заняття NN 9<br>Пест самоконтролю заняття NN 9-а<br>Бідповід до тесту самоконтролю заняття NN 9-<br>Контрольний тест<br>Контрольний тест<br>Відповід Монтрольний
- 
- 
- 
- номеральном составлением<br>Відповіді до контрольного тесту № 2<br>Плосарій до теми «Будова та процеси
	-
- життєдіяльності рослив<br>Інформаційні джерела l.

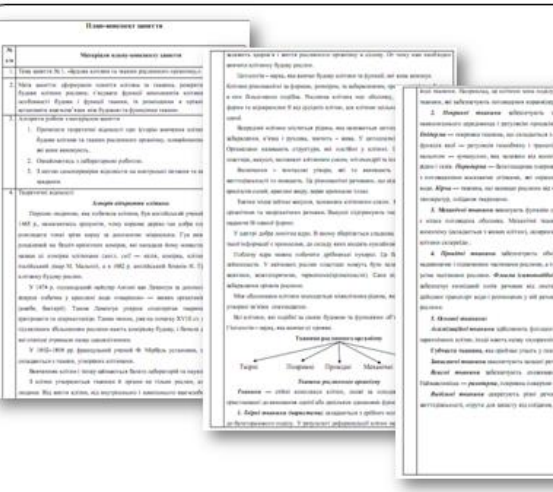

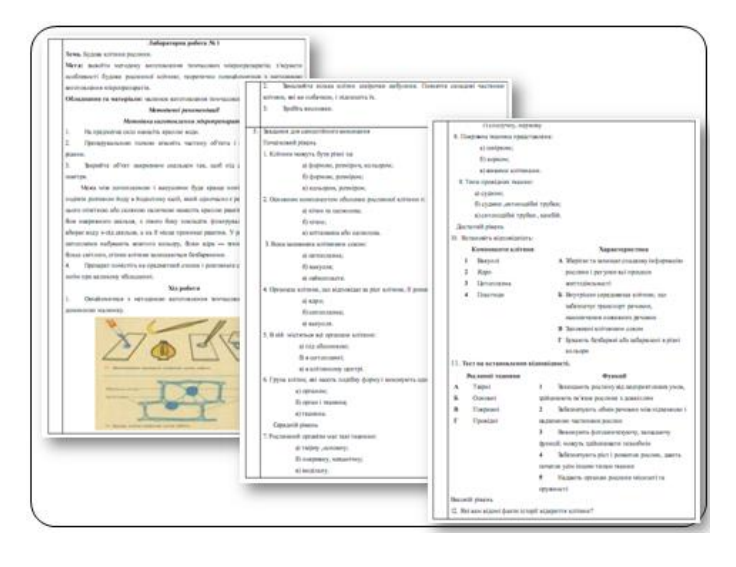

Загальні положення щодо тексту

Специфіка використання можливостей тексту у різних аспектах інтелектуальної діяльності визначає його основні функції:

- По-перше, структурування призначене для навчання інформації;
- По-друге, це організація блоків інформації;
- По-третє, це смислова послідовність інформації за визначеною темою.

## Елементи, з яких складається презентація до заняття:

- ◆ тема заняття:
- мета заняття;
- основні теоретичні відомості та допоміжні наочні матеріали;
- лабораторна робота.

## Тести

## для контролю та самоконтролю

## Типи тестових завдань:

- > Вибір однієї правильної відповіді;
- > Вибір декількох правильних відповідей;
- > Пошук співвідношення;
- Запитання з розгорнутою відповіддю

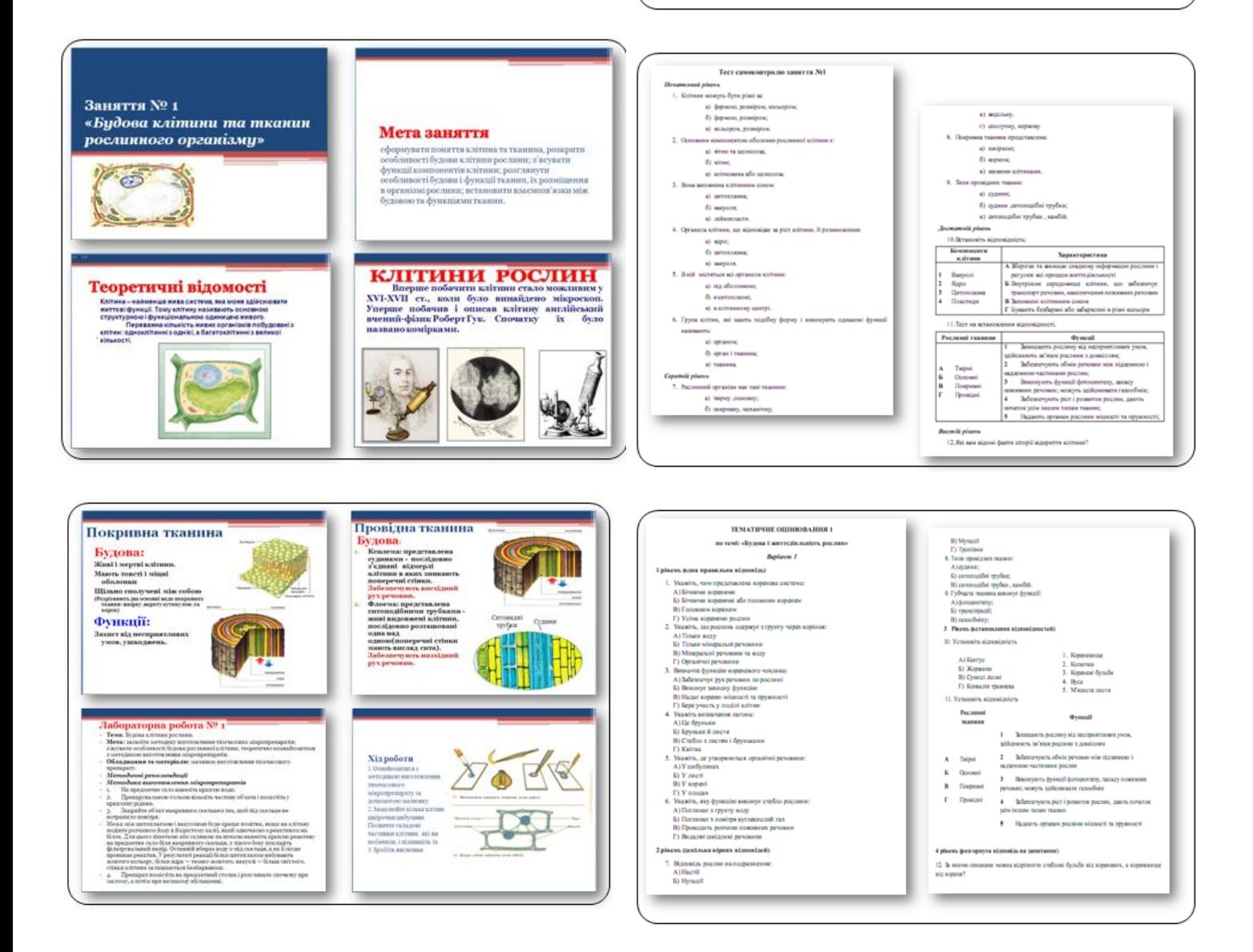

#### .<br>подај до контрольного тесту № 1  $\frac{1}{N}$  $\begin{array}{|c|c|c|c|c|c|c|c|c|} \hline 3 & 4 & 5 & 6 & 7 & 8 & 10 & 11 \\ \hline \end{array}$ **EN3300**  $\begin{tabular}{c|c|c|c} $\times$ & $\times$ & $\times$ \\ \hline $\wedge$ & $5$, & $5,22$ & $5,34$ \\ \hline $5$ & $10$ & $15,3$ & $5,34$ \\ \hline $1$ & $16,4$ & $16,11$ \\ \hline $1$ & $1,2$ & $1,2$ \\ \hline \end{tabular}$

Fannou sia sunno

.<br>Короненнае на питала нагаду корінь, кое відрівенться від нь<br>прихолтальним хростанним і відсутністю короненото чихлика (прихо Коронени на вигля мичаре верно, кое варианство на вигли под верно последнительное принимательное принимательное принимательное принимательное принимательное принимательное принимательное принимательное принимательное при

## Глосарій

#### Словник термінів до теми

## «Будова та процеси життєдіяльності рослин»

- 
- и держала за пропеси жителдисламского росливо-<br>- Антиберита билира потенения, народник на именения (подарка)<br>- подарка как направления принимала держала подарка (по именения)<br>- Антиберита последник принимала функцио
- 
- 
- 
- 
- 
- 
- 
- 
- брание отеннали перевым положение себей». В подавление система положение с собой в положении с собой в положении с собой в положении с приним реактивным собой в положении с положении с положении с положении с положени
- Дюшим не процес обмор гиле у линге;<br> $\label{eq:2} \begin{split} &\text{Dense} = \text{or} \text{space}, \text{cusp} = \text{error} \text{space} \text{space}, \text{cusp} = \text{error} \text{space}, \text{cusp} = \text{error} \text{space}, \text{cusp} = \text{error} \text{space}, \text{cusp} = \text{error} \text{space}, \text{cusp} = \text{error} \text{space}, \text{cusp} = \text{error} \text{space}, \text{cusp} = \text{error} \text{space}, \text{cusp} = \text{$ 
	-

для резиональна родин та наименским плининску ресули 1 перебущини и<br/>еориальное передай року. Бульбо-игрен надзиментных игрельности при плининским при<br/>еориальное передай року. Бульбо-игрен игрельных игрельных пред

 $\sum_{i=1}^{n}$ 

 $\label{eq:1} \frac{1}{\sqrt{2\pi}}\int_{0}^{\frac{1}{2}}\left( \frac{1}{\sqrt{2\pi}}\right) \left( \frac{1}{\sqrt{2\pi}}\right) \left( \frac{1}{\sqrt{2\pi}}\right) \left( \frac{1}{\sqrt{2\pi}}\right) \left( \frac{1}{\sqrt{2\pi}}\right) \left( \frac{1}{\sqrt{2\pi}}\right) \left( \frac{1}{\sqrt{2\pi}}\right) \left( \frac{1}{\sqrt{2\pi}}\right) \left( \frac{1}{\sqrt{2\pi}}\right) \left( \frac{1}{\sqrt{2\pi}}\right) \left( \frac{1}{$  $\ddot{\text{o}}$ 

при розк'язаной изотразницев тасту.

- 
- 
- лерия поделе, но менени результата на медиления умещения, полно и медиления умещения, полно в состоитель с с<br>болеевым оснадательство х наимо нерозными согластия в состоитель подругают<br>наимоги подругают наимоги со
- рении.<br>- Жринева система срединать угля королю саміс рослина.<br>- Жриневай велосик періст котин линархисного кору питаннамий зони.<br>- Кориневана иїх хориня мідріаннеться навийство гусконка/биля листой,
- 
- $\label{eq:R1} \begin{aligned} &R\phi\textbf{p} \textbf{m} \textbf{m} \textbf{$

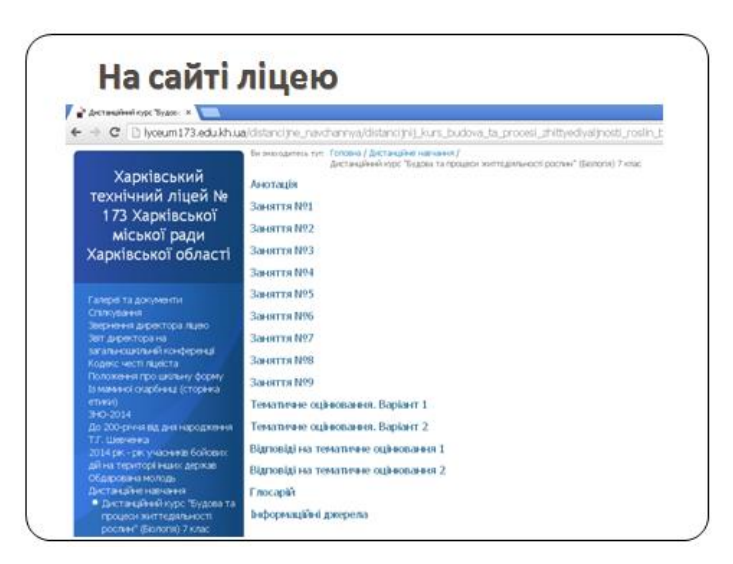

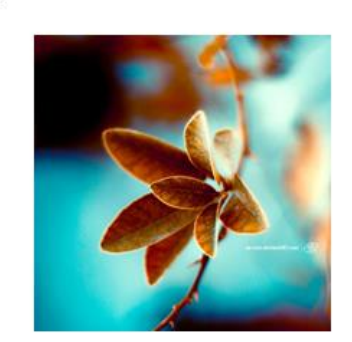

# Дякую за увагу!